## ВАЖНЫЕ МЕРЫ ПРЕДОСТОРОЖНОСТИ

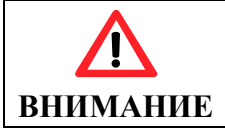

Никогда не используйте беговую дорожку, не закрепив зажим ключа безопасности на одежде.

#### ПРЕДУПРЕЖДЕНИЕ:

Чтобы снизить риск поражения электрическим током и серьезной травмы, перед использованием беговой дорожки, прочтите все важные инструкции по технике безопасности, меры предосторожности и предупреждения. Владелец несет ответственность за то, чтобы все пользователи этой беговой дорожки были должным образом проинформированы. Пожалуйста, сохраните эти инструкцию для будущих справок.

1. Следуйте инструкциям. Необходимо соблюдать все инструкции по эксплуатации и использованию.

2. Не снимайте крышку — внутри нет деталей, обслуживаемых пользователем. Обратитесь за обслуживанием к квалифицированному обслуживающему персоналу.

3. Подключайте эту беговую дорожку только к должным образом заземленной розетке.

4. Не делите розетку с другими мощными бытовыми приборами, такими как микроволновая печь, кондиционер и т. д.

5. Этот продукт предназначен для использования в номинальной цепи 220 В и 10 А.

6. Использование только в помещении. Не используйте эту беговую дорожку в местах с повышенной влажностью и пылью.

7. Никогда не кладите на беговую дорожку какие-либо предметы. Никогда не проливайте жидкости на беговую дорожку.

8. На беговой дорожке одновременно может находиться только один человек.

9. При использовании беговой дорожки надевайте соответствующую спортивную одежду и обувь. Не носите свободную одежду, которая может попасть в беговую дорожку.

10. Дети в возрасте до 12 лет и домашние животные должны быть вдали от беговой дорожки, чтобы случайно не пораниться. Дети старше 12 лет не должны пользоваться беговой дорожкой без присмотра взрослых.

11. Держите дорожку вдали от горячих поверхностей.

12. Перед очисткой или обслуживанием отключите шнур питания.

13. Не используйте беговую дорожку, если шнур питания или вилка повреждены, или если беговая дорожка не работает должным образом.

14. Устанавливайте беговую дорожку только на ровную поверхность.

15. Если вы испытываете какие-либо симптомы, включая, помимо прочего, боль в груди, чувство голода, тошноту, головокружение или одышку, немедленно прекратите тренировку и проконсультируйтесь с врачом, прежде чем продолжить.

16. Пожалуйста, проконсультируйтесь со своим лечащим врачом перед бегом, если у вас есть одно из следующих заболеваний:

- Кардиомиопатия, гипертония, сахарный диабет, респираторные заболевания, курение и другие хронические заболевания, осложнения заболеваний.
- Если вам больше 35 лет и у вас избыточный вес.
- Женщины, которые беременны или в периоде грудного вскармливания.
- Если вы используете кардиостимулятор или другое медицинское оборудование.

17. Отключите шнур питания после работы с беговой дорожкой.

18. Не поднимайте и не перемещайте беговую дорожку, если она не находится в вертикальном сложенном положении с защелкой замка. 19. Не поднимайте и не перемещайте беговую дорожку, пока она не будет

полностью собрана.

20. Не используйте эту беговую дорожку там, где используются аэрозольные продукты или где намеренно подается кислород.

21. Не запускайте беговую дорожку, если вы стоите на беговом полотне. Всегда держитесь за поручни во время бега трусцой, пока не почувствуете себя комфортно без необходимости держаться за поручни.

22. Пожалуйста, встаньте на подножки перед запуском беговой дорожки.

23. Не ставьте беговую дорожку на толстый ковер. Это может привести к повреждению двигателя из-за проблем с вентиляцией.

24. Убедитесь, что один конец ключа безопасности находится в назначенном месте на дисплее.

25. Пожалуйста, не позволяйте детям играть рядом с беговой дорожкой.

26. Эта беговая дорожка предназначена только для домашнего использования. Не используйте эту беговую дорожку в коммерческих, прокатных, школьных или других учреждениях. Невыполнение этого требования приведет к аннулированию гарантии.

27. Перед использованием беговой дорожки прочтите, поймите и протестируйте процедуру аварийной остановки.

28. Датчик пульса не является медицинским прибором. Он предназначен только в качестве вспомогательного средства для определения тенденций сердечного ритма в целом.

29. Никогда не оставляйте работающую беговую дорожку без присмотра. Пожалуйста, сохраняйте ключ безопасности, когда беговая дорожка не используется.

30. Регулярно проверяйте и подтягивайте все детали беговой дорожки.

31. Распакуйте картонную коробку беговой дорожки на ровной поверхности. На пол рекомендуется положить защитное покрытие.

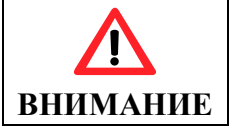

Никогда не используйте беговую дорожку, не закрепив зажим ключа безопасности на одежде.

## 2. ПЕРЕД ТЕМ, КАК ВЫ НАЧНЁТЕ

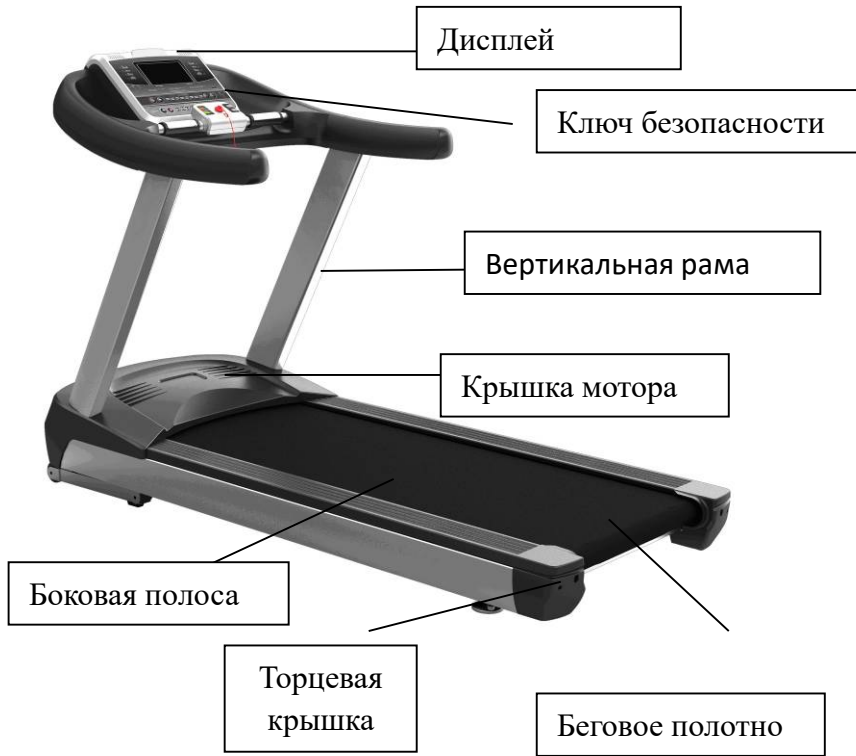

### 2.1 Основные технические характеристики

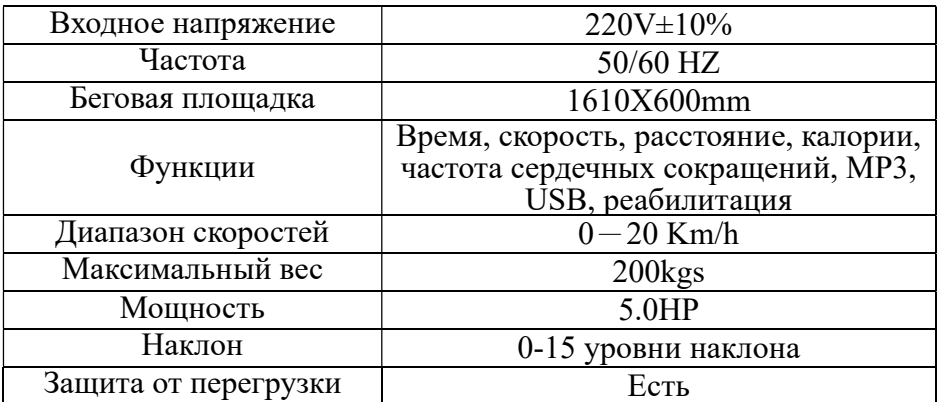

### 2.2 Список запчастей

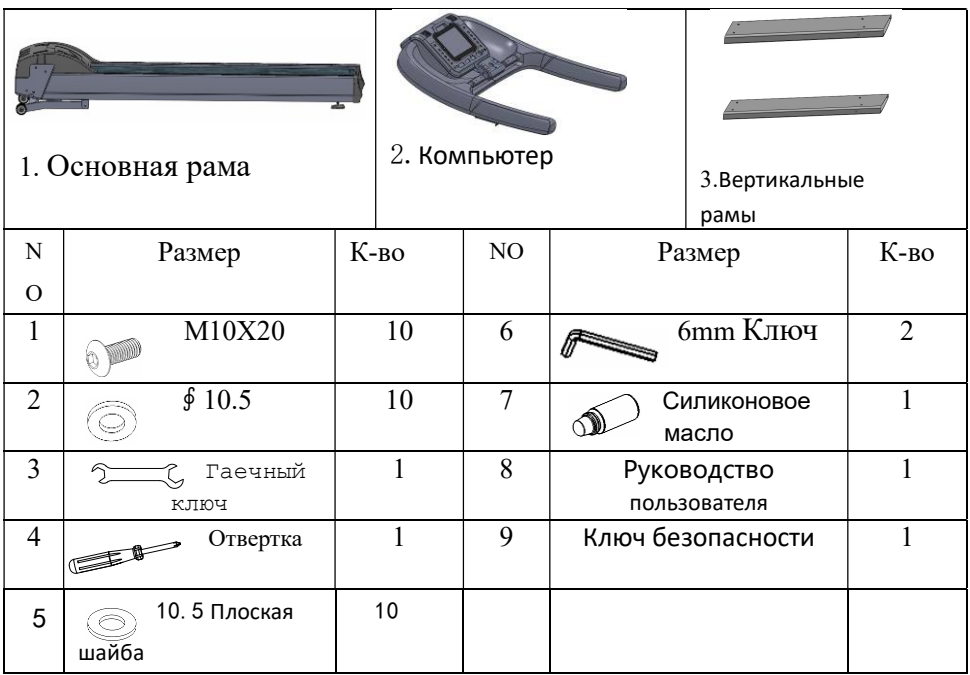

Примечание. Компания оставляет за собой право изменять продукты без предварительного

уведомления.

## 3. СБОРКА

 Шаг 1: Откройте коробку и выньте Step2: Вставьте компьютер в вертикальную стойку, закрепите его винтами  $M10*20^\circ$   $\circ$ шайбами ⑤. основную раму. Поднимите обе боковые рамы в вертикальное положение. Вставьте 2 винта  $M10*20$  (1) в оба рычага с шайбами (5). Полностью затяните эти винты. Убедитесь, что сигнальная линия в правой раме хорошо подключена.

### 4. РУКОВОДСТВО ПО УПРАЖНЕНИЯМ

Перед использованием беговой дорожки лучше всего в течение 5–10 минут выполнять разогревающие упражнения на растяжку. Растяжка перед тренировкой улучшит гибкость и снизит вероятность травм, связанных с тренировкой.

1) Нисходящая растяжка Корпус медленно наклоняется вперед так, чтобы спина и плечи были расслаблены. Делайте так, чтобы руки максимально касались пальцев ног. Поддерживайте 10-15 секунд, а затем расслабьтесь.

Повторяется 3 раза (см. рис. 1).

2) Растяжка голени Поставьте одну ногу прямо, другую ногу внутрь. Постарайтесь коснуться пальцев ног, насколько это возможно. Поддерживайте 10-15 секунд, а затем расслабьтесь. Для каждой ноги повторить 3 раза (см. рисунок 2).

3) Растяжение голеней и заживление сухожилий Две руки упираются в стену, одна нога стоит в стойке, а другая упирается в пол. Поддерживайте 10-15 секунд, а затем расслабьтесь. Для выполнения повторите по 3 раза для каждой ноги (см. рисунок 3).

4) Растягивание мышц Держитесь правой рукой за стену или трос, удерживайте равновесие, затем левой рукой тянитесь назад, чтобы захватить левую лодыжку, и медленно тянете к бедрам, пока вы не почувствуете, как напрягаются передние мышцы бедра. Потяните около 10 ~ 15 секунд, затем расслабьтесь. Для выполнения повторите по 3 раза для каждой ноги (см. рисунок 4).

 $\mathfrak{D}$ r,

5) Растяжка портняжной мышцы (мышцы внутренней

поверхности бедра) Состыкуйте подошвы и стопы, колени смотрят наружу. Захватите ноги в направлении паха и медленно тяните. Поддерживайте 10-15 секунд, затем расслабьтесь. Повторяется 3 раза (см. рис. 5)

# 5. ЭКСПЛУАТАЦИЯ БЕГОВОЙ ДОРОЖКИ

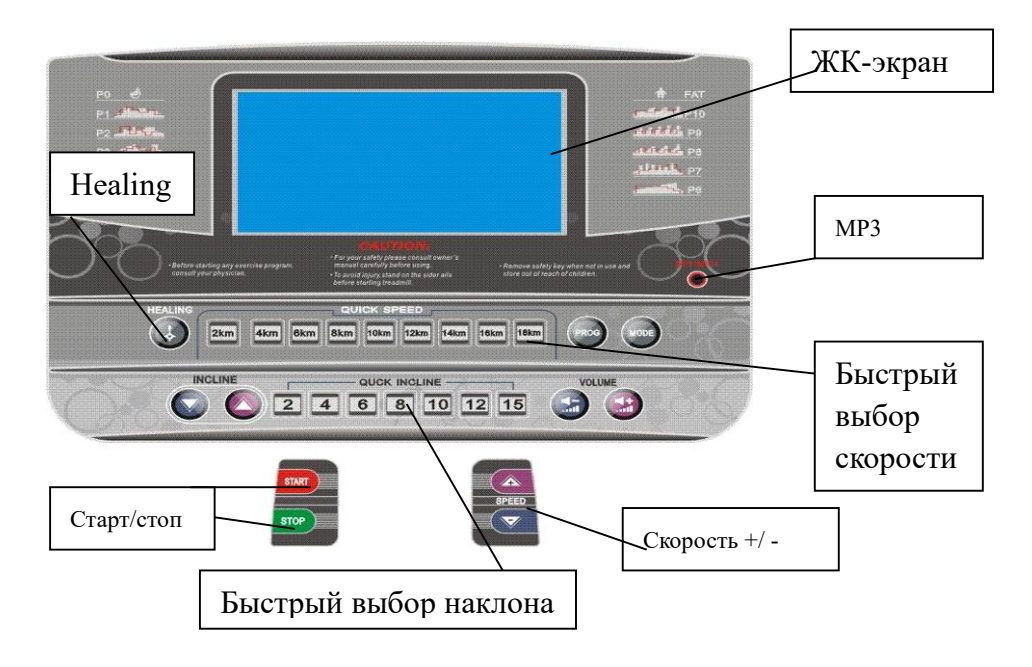

### 5.1 Дисплей монитора

P0 это программа, которая позволяет пользователям устанавливать тип программ тренировки;

P1-P8 являются встроенными автоматическими программами тренировки;

P9 это программа разминочных упражнений. Первоначально беговая дорожка начинает со скоростью 0,3 км / ч вместо 1 км / ч. Эта программа разминочных упражнений приносит пользу пожилым людям или людям, перенесшим определенные операции, которые физиотерапевты относят к щадящим упражнениям; P10 является программой тренировки контроля сердечного ритма (HRC) и имеет функцию теста BODY FAT. Например, программа

тренировки контроля сердечного ритма будет регулировать скорость беговой дорожки в зависимости от частоты сердечных сокращений; Time: Просмотр оставшегося времени или времени, затраченного на выполнение упражнения.

Heart Rate: Следите за частотой сердечных сокращений (отображается при контакте с обоими пульсовыми захватами). Distance: Показывает расстояние, оставшееся или пройденное во время тренировки.

Calories: Общее количество калорий, оставшихся или сожженных во время тренировки.

Programs: Представляет профиль используемой программы. Программа упражнений на разминку отображается как «HL» на ЖК-экране.

#### 5.2 Эксплуатационная инструкция

PROG: Нажмите кнопку PROG для выбора следующих программ:  $"P0 \sim P8"$ , Coach, HRC, FAT;

MODE: Нажмите кнопку MODE, чтобы выбрать следующее: "P0", "Время обратного отсчета-пробега", "Обратный отсчет-калории", "Обратный отсчет-время до конца";

В P1~P8, По умолчанию программа длиться 30 минут.

В разминочной программе упражнений: Она состоит из трех различных типов режимов, которые являются mode1, mode2 или mode3. Mode1 указывает, что время на беговой дорожке не ограничено. Всякий раз, когда пользователь хотел остановиться, он просто останавливается. Mode2 указывает, что время ограничено в зависимости от того, что вы изначально настроили. Если вы установите 20 минут, беговая дорожка будет считать время и как только 20 минут закончится, то она автоматически остановится. Mode3 указывает, что расстояние ограничено в зависимости от того, что вы изначально настроили. Если вы установите 5 км, беговая дорожка остановится, как только вы потренируетесь на 5 км. В НRC программе, это зависит от частоты сердечных сокращений. Вы можете выбрать свой возраст, целевую частоту сердечных

сокращений и время упражнений. Затем беговая дорожка будет регулировать вашу скорость в зависимости от вашего возраста, целевой частоты сердечных сокращений и времени упражнений. В программе FAT есть несколько различных вариантов для выбора пользователями. Вы должны выбрать свой пол, возраст, рост, вес, и эта программа рассчитает ваш ИМТ. Обратите внимание, что эта программа и программа HRC не могут быть использованы в медицинских целях и могут использоваться только в качестве справки для упражнений.

СТАРТ: Нажмите кнопку, чтобы запустить беговую дорожку. Вы можете приостановить беговую дорожку в любое время, нажав кнопку стоп.

СТОП: Нажмите кнопку, чтобы остановить беговую дорожку. Она также может быть использована для очистки сообщения "ERR" на ЖК-экране.

"+": Нажмите кнопку, чтобы увеличить скорость.

"-": Нажмите кнопку, чтобы уменьшить скорость.

Healing (Программа разминочных упражнений) : Нажмите кнопку, чтобы выбрать программу разминочных упражнений – P9

### 5.3 Ключ безопасности

Ключ безопасности состоит из магнитного датчика, зажима для одежды и нейлонового шнура. Он имеет функцию безопасности и используется для остановки дорожки в аварийной ситуации. На любом этапе, когда предохранитель снят, питание беговой дорожки будет отключено, клавиатура электронного экрана будет сопротивляется отклику, а экран выводет «Е-07» с быстрым звуком. Каждый раз, когда вы возвращаете ключ безопасности, экран возвращается к полному отображению через 2 секунды и

сбрасывает дисплей обратно к заводским настройкам по умолчанию.

### $5.4$  Функция  $MP3$

Консоль имеет высококачественные динамики и две встроенные функции. Вы можете подключить аудиокабель к разъему для наушников вашего iPhone или MP3-плеера, чтобы воспроизводить музыку из динамиков. Также есть функция регулировки звука. Кнопки "VOLUME" можно использовать для регулировки уровня громкости.

### 5.5 Программы

Нажмите клавишу «PROG», чтобы выбрать программы в цикле: P0 ~ P8, P9 (HEALING), P10 (HRC) и BODY FAT.

а) "Р0" - это пользовательская программа, нажмите клавишу "MODE" для выбора четырех режимов тренировки в цикле, скорость тренировки и уклон могут быть установлены пользователем, значение скорости по умолчанию составляет: 1,0 км/ч.

Режим тренировки 1: Этот режим указывает, что время на беговой дорожке не ограничено. Всякий раз, когда пользователь хочет остановиться, он просто останавливается.

Режим тренировки 2: этот режим указывает, что время ограничено в зависимости от того, что вы изначально настроили. Если вы установите 20 минут, беговая дорожка будет считать время и как только 20 минут закончится, то она автоматически остановится.

Режим тренировки 3: Этот режим указывает, что расстояние ограничено в зависимости от того, что вы изначально настроили. Если вы установите 5 км, беговая дорожка остановится, как только вы потренируетесь на 5 км.

Режим тренировки 4: Cалори обратный отсчет. С помощью этого режима вы можете установить количество калорий, которые вы ожидаете сжечь. Например, если вы установите 50 CAL, то как только вы сожжете 50 CAL, беговая дорожка остановится.

b) "P1-P8" - это программы, установленные системой, которые по умолчанию ограничены 30 минутами на программу. Вы можете использовать их только в режиме обратного отсчета времени . Но это также позволяет вам гибко выбирать ограничение по времени. Первоначально мигает временное окно, в котором вы нажимаете клавишу «+» или «-», чтобы установить ограничение по времени. Время колеблется от 5 минут до 99 минут. Нажмите клавишу "MODE" для восстановления значения по умолчанию.

c ) "FAT" это программа, которая проверяет только ваш ИМТ. Она не предназначена для медицинских целей и не является программой упражнений.

#### 5.6 Эксплуатация HRC

В состоянии паузы нажмите клавишу PROG, чтобы выбрать P10 и войти в программу HRC;

1) В окне времени отображается возраст по умолчанию «30» и мигает. Затем нажмите **клавиши SPEED** +/-, чтобы установить возраст пользователя, возрастной диапазон составляет от 15 до 80 лет.

2) При нажатии клавиши MODE в окне отобразится значение THR. Значение THR рассчитывается системой в соответствии с возрастом.

3) При повторном нажатии MODE в окне времени отобразится «30:00» минут и будет мигать. Затем нажмите клавиши SPEED +/- , чтобы установить время, диапазон которого составляет от 5 до 99

минут.

4) При нажатии клавиши START беговая дорожка начинает работать. В окне отобразится время обратного отсчета. Беговая дорожка автоматически остановится при нажатии клавиши STOP или же если время обратного отсчета равно 0.

5) После работы в течение 10 секунд, если он проверил сигналы сердечного ритма, HRC начинает контролировать частоту сердечных сокращений пользователя в соответствии с настройкой. Он автоматически отрегулирует скорость беговой дорожки, чтобы помочь сохранить частоту сердечных сокращений в определенном диапазоне.

### 5.7 Программа Body Fat

В состоянии паузы нажмите клавишу "PROG" для выбора программы "FAT", нажмите клавишу "MODE" для выбора номера элемента и нажмите клавиши "+" и "-" для установки параметра.

Пол: Установите диапазон параметров, нажав «+», чтобы выбрать мужской пол, нажмите «-», чтобы выбрать женский пол, по умолчанию пол мужской.

Возраст: установите для диапазона параметров значение от 10 до 100. Значение по умолчанию — 25.

Рост: установите диапазон параметров в диапазоне от 100 до 199 см, значение по умолчанию — 170 см.

Вес: Установите диапазон параметров в диапазоне от 20 до 150 кг, значение по умолчанию: 70 кг.

Индекс массы тела (ИМТ): После завершения настройки параметра система переходит в тестовое состояние ИМТ. Пожалуйста, удерживайте индуктор сердечного ритма на левом и правом

жестких захватах обеими руками, затем подождите 8 секунд. Во временном окне отобразится ИМТ тестируемого человека.

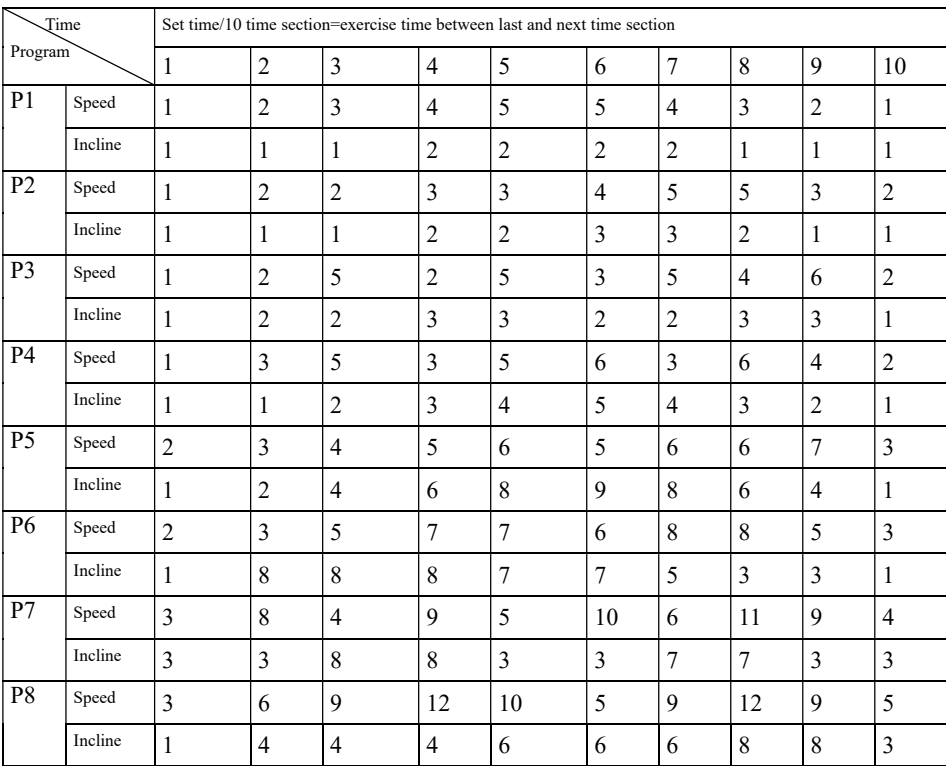

#### Таблица скорости и наклона автоматических программ P1-P8:

#### 6. УСТРАНЕНИЕ НЕПОЛАДОК

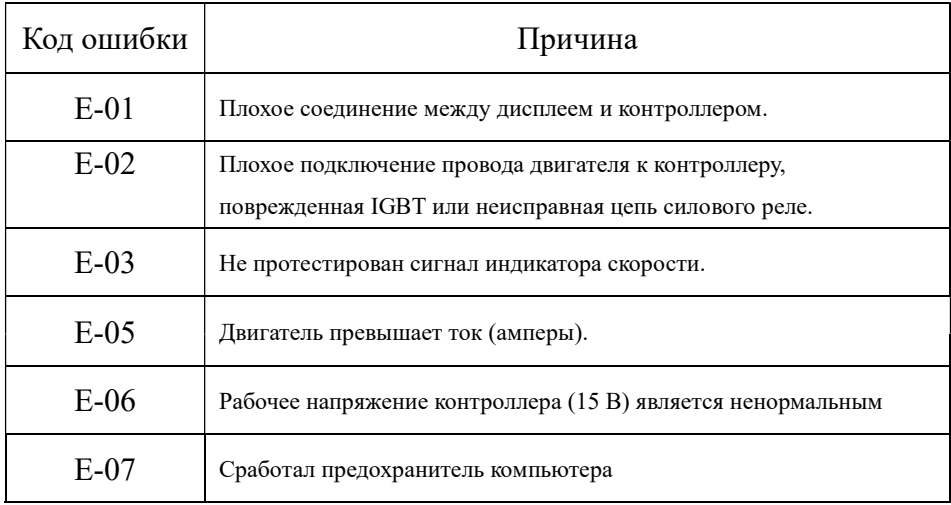

# 7. ОБСЛУЖИВАНИЕ

### 7.1 Смазка

После работы в течение определенного периода времени беговая дорожка должна быть смазана специальным силиконовым маслом.

Указания

Использование менее 3 часов в неделю смазка каждые 5 месяцев Использование от 4 до 7 часов в неделю смазка каждые 2 месяца Использование более 8 часов в неделю смазка каждый месяц

Не смазывайте дорожку больше, чем вам нужно. Помните: регулярная и разумная смазка продлевает срок службы вашей беговой дорожки.

#### 7.2 Метод смазки

Перед тем как смазывать, убедитесь, что дорожка выключена и отключена от сети. Поднимите беговое полотно, понаблюдайте, есть ли какой-либо силикон оставшийся на беговой доске, которая находится под

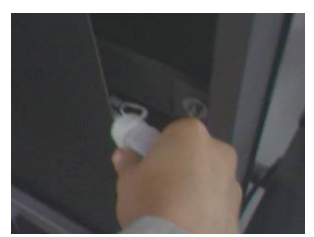

беговым полотном. Если там сухо, то нужно нанести смазку.

a) Смазка беговой доски выглядит следующим образом: (см. рисунок справа)

b) Остановите беговой ремень и сложите беговую дорожку.

c) Переверните беговое полотно в задней части главной рамы. Поднесите емкость со смазкой как можно глубже в середину бегового полотна. Нанесите смазку на внутреннюю сторону бегового полотна. Смажьте обе стороны.

После того, как смазка будет завершена, запустите дорожку со скоростью 1 км / ч, чтобы силикон распространился по всему беговому полотну.

#### 7.3 Регулировка натяжения бегового полотна

Возможно, вам потребуется настроить беговую дорожку в соответствии с вашими личными потребностями. Но после бега в течение определенного периода времени из-за личного веса, натяжение ремня может измениться по сравнению с настройками по умолчанию. Если вы понимаете, что беговое полотно проскальзывает из-за слабого натяжения, вам необходимо отрегулировать беговое полотно и ролик. Пожалуйста, не регулируйте слишком туго, это может привести к слишком большому давлению на двигатель, что может привести к повреждению двигателя, бегового полотна и ролика.

### 7.4 Корректирование бегового полотна

В рабочем состоянии нажатием «+» и «-» или клавиши подъема «SHORTCUT» можно отрегулировать уклон беговой дорожки.

- ① Основная рама не стоит на ровной поверхности.
- ② Пользователи не бегают по середине ленты.
- ③ Принудительное отклонение. В случае если после нескольких минут вращения без нагрузки отклонение не может быть автоматически восстановлено, вы можете отрегулировать его с помощью шестигранного ключа на 6 мм в наборе инструментов, повернув его по часовой стрелке на 90 градусов. См. рисунок ниже.

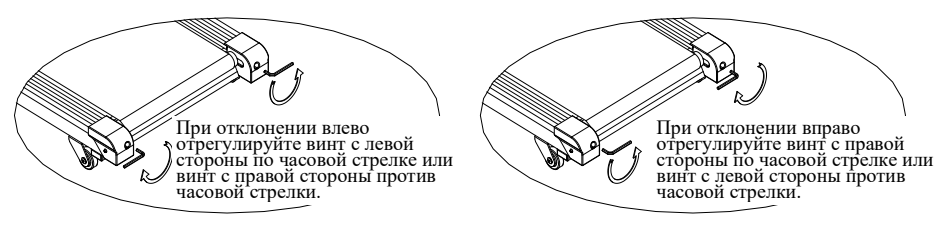

При отклонении влево отрегулируйте винт с левой стороны по часовой стрелке или винт с правой стороны против часовой стрелки. При отклонении вправо отрегулируйте винт с правой стороны по часовой стрелке или винт с левой стороны против часовой стрелки. На отклонение бегового полотна гарантия производителя не распространяется. Владелец несет ответственность за техническое обслуживание и настройку в соответствии с руководством пользователя. Как только вы заметите, что беговое полотно смещается в одну сторону, вам необходимо отрегулировать его, чтобы избежать серьезного повреждения бегового полотна.

### 7.5 Регулировка приводного ремня

Если приводной ремень ослабевает после использования в течение определенного периода времени, вам необходимо:

С помощью гаечного ключа поворачивайте регулировочный болт по часовой стрелке, пока приводной ремень не перестанет проскальзывать.

Примечание. Регулярно очищайте любые предметы, попавшие между двигателем и приводным ремнем. Это обязательный процесс.

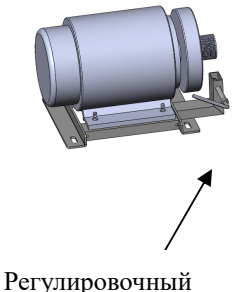

болт

### 8. Гарантия

У нас есть один год гарантии качества на продукцию. В течение гарантийного срока мы предоставляем БЕСПЛАТНЫЕ запасные части. В случае неисправности, вызванной неправильной сборкой, неправильным использованием или заменой деталей, наша компания не несет ответственности. Вы должны предоставить серийный номер нашего продукта, примерные фотографии и дополнительную информацию до получения гарантии.